<span id="page-0-0"></span>**Shared Spool Mods Operations Commands** 

**For Jes2 1.7 and 1.8** 

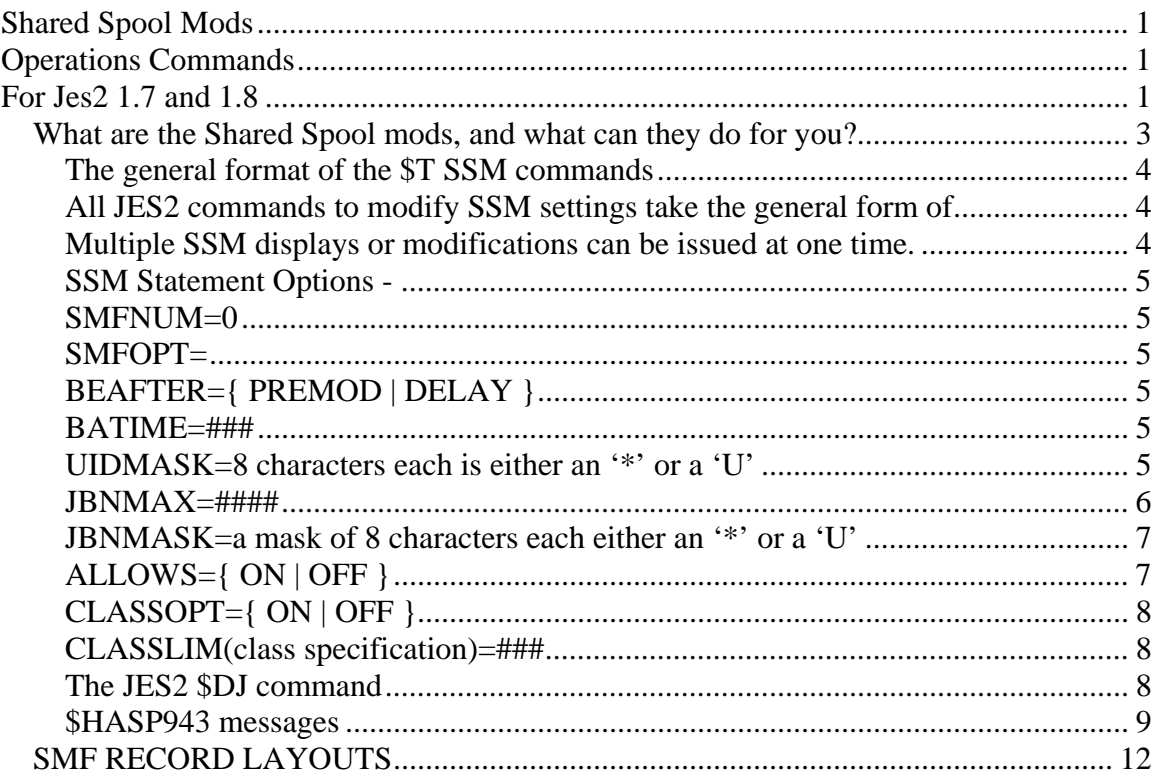

## <span id="page-2-0"></span>*What are the Shared Spool mods, and what can they do for you?*

The shared spool mods enhance the job selection routines that JES2 uses when selecting the next job for execution from the input queue by adding new requirements and qualifications to submitted jobs. Throughout this document, whenever we refer to job selection, we mean the process of selecting a job from the input queue for assignment to an initiator and its immediate execution.

The new requirements that can be used to qualify when a job is eligible to be selected to run, or on which system it can run if you are in a MAS (Multi-Access Spool configuration), are expanded by the shared spool mods beyond the normal JES2 job selection criterion of JOBCLASS, SYSAFF, PRIORITY, and SCHENV to include the following list.

- Only select this job for execution on the system where it was submitted.
- Only select this job if a named WLM Scheduling Environment is available.
- Only select this job if another named job is currently running.
- Only select this job if another named job is NOT currently running.
- Only select this job after a named job ends, if that job is currently running.
- Always select this job before another named job in the input queue.
- Allow or deny job selection based on other active jobs requirement for an arbitrary named resource.
- Hold the job on the input queue for a specified length of time before allowing it to be selected.
- Hold the job on the input queue until a specific time of day occurs, before allowing it to be selected.
- Only select the job if a specific scheduling environment is active. This is maintained for compatibility only since the SCHENV job parm does the same thing.

Other than the specific types of job selection restrictions listed above you also have the ability to specify, via JES2 parms, or JES2 modify commands, the following more general types of job selection restrictions;

- Limit the number of active jobs on a single member based on jobclass.
- Limit the number of active jobs on a single member based on a "masked" USERID associated with the job.
- Limit the number of active jobs on a single member based on a "masked" JOBNAME value.
- You can set three different options to describe different ways you may want the BEFORE and AFTER jobname selection criterion to work. One of the options, "DELAY" will cause all jobs to be held on the input queue for a variable number

<span id="page-3-0"></span>of seconds that you specify. There is a specific reason for causing this delay related to 'BEFORE' and 'AFTER' processing, but it may also be valuable to delay all jobs for a small number of seconds for other reasons.

You may also specify via JES2 parms or change via JES2 \$T commands, the following SSM processing options;

- If you want SMF recording for the SSM to take place.
- The level of SMF recording that you want for SSM.
- The SMF number that you want to use for SMF records.

## **The general format of the \$T SSM commands**

All JES2 commands to modify SSM settings take the general form of \$T SSM,option,option,option All JES2 commands to display SSM setting take the general form of \$D SSM,option,option,option You may also display all of the SSM options with a single command - \$D SSM

#### **Multiple SSM displays or modifications can be issued at one time.**

Examples of which are:

\$D SSM,CLASSLIM(A-G,B)=255,SMFOPT=NONE,BATIME=05

\$T SSM,CLASSLIM(A-Z)=0,SMFOPT=ALL,BATIME=01

Of course individual displays or modifications can be issue, as below.

\$T SSM,SMFOPT=NONE \$D SSM,CLASSLIM(G)

Or all options can be displayed at one time by using the following command.

\$D SSM

The meaning and use of the individual options are detailed starting on the next page.

### <span id="page-4-0"></span>**SSM Statement Options -**

## **SMFNUM=0**

SMFNUM specifies the number of the smf record that the shared spool mods with write it's SMF data to, if SMFOPT is not set to NONE. Use a number between 200 and 255 that is not being used by any other products in your installation. At SunTrust we have smf number 216 reserved for this purpose. The default of zero specifies that no smf records will be written.

Ex. \$D SSM,SMFNUM \$T SSM,SMFNUM=227

## **SMFOPT=**

SMFOPT= specifies the level of SMF recording, specify either ALL for all SMF record types, INPUT for a record of all shared spool mods input statements, ACTION for actions taken by the shared spool mods, and NONE if you do not want any SMF records written.

Ex. \$D SSM,SMFOPT \$T SSM,SMFOPT=NONE

## **BEAFTER={ PREMOD | DELAY }**

BEAFTER specifies how the BEFORE and AFTER statements are to be processed, PREMOD specifies that they should be handled as they have historically been handled. DELAY specifies that all jobs should wait on the input queue for a length of time specified in the BATIME operand. Delay can be used to correct some unintended job sequencing that can occur when multiple jobs are submitted simultaneously and they appear to get to the input queue "out of order".

Ex. \$D SSM,BEAFTER \$T SSM,BEAFTER=PREMOD

## **BATIME=###**

BATIME is used to determine how many seconds a job must wait on the input queue before becoming eligible for execution if the BEAFTER= option is set to DELAY.

Ex. \$D SSM,BATIME=003 \$T SSM,BATIME=004

## **UIDMASK=8 characters each is either an '\*' or a 'U'**

This specifies the Userid Mask. It is used in conjunction with the UIDMAX value. The USERID owning each active job (or about to be selected for execution job) is examined <span id="page-5-0"></span>one character at a time and compares it to the UIDMASK, if the corresponding position in the UIDMASK is a 'U" the character from the UserID is extracted, if the character is an '\*' the position is ignored. Once the end of the UserID field is reached, all the selected characters are concatenated to form an intermediate UIDMASK value. The UIDMAX value is used as a maximum count for all jobs that have a matching UIDMASK VALUE.

Ex. UIDMASK=UU\*UU\*\*\*  $UIDMAX=2$ 

Given the following USERIDS associated with the following jobs that are active:

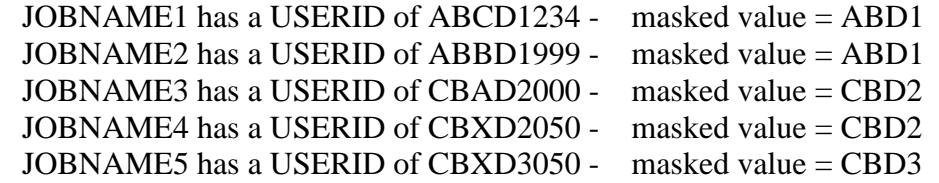

A new job with a userid value of ABDD1000 - masked value = ABD1, would not be allowed to start since it would become the  $3<sup>rd</sup>$  (1 more than the limit) job with the same masked value.

A new job with a userid value of CBBD3978 - masked value = CBD3, would be allowed to start since it would only bring the total for that masked value to 2 active jobs (JOBNAME5 + the new job with a userid of CBBD3978).

A new job with a userid value of CBXD4050 - masked value = CBD4, would be allowed to start since it would only bring the total for that masked value to 1 active job with that masked value.

Note - changing the UIDMASK and UIDMAX value to lower values will not affect jobs that have already been selected for execution. They can only affect the decision to allow or reject future jobs as they move from the input to execution queues.

Ex. \$D SSM,UIDMASK \$T SSM,UIDMASK=UUUUU\*\*U

#### **JBNMAX=####**

This is the maximum number of jobs to allow to concurrently execute with the same jobname masked value on this JES2 member. The default value is zero and indicates that this test should not be done when JES2 selects a potential job for execution.

Ex. \$D SSM,JBNMAX \$T SSM,JBNMAX=255

# <span id="page-6-0"></span>**JBNMASK=a mask of 8 characters each either an '\*' or a 'U'**

This specifies the Jobname Mask. It is used in conjunction with the JBNMAX value. The JOBNAME of each active job (or about to be selected for execution job) is examined one character at a time and compared to the JBNMASK. If the corresponding position in the JBNMASK is a 'U" the character from the JOBNAME is extracted; if the character is an '\*' the position is ignored. Once the end of the JOBNAME field is reached, all the selected characters are concatenated to form an intermediate JBNMASK value. The JBNMAX value is used as a maximum count for all jobs that have a matching JBNMASK VALUE.

Example - JBNMASK=UU\*\*\*U\*\*

Given the following active jobnames, and a JBNMASK=U\*\*\*U\*\* value, and a JBNMAX=2 setting;

JOBNAME1 masked value = JOE  $JOB0029$  masked value =  $JO2$ JOBX masked value = JO  $TSNAME1$  masked value = TSE TSBNAME masked value = TSM  $T$ SXXXM2 masked value = TSM JOB002X77 masked value = JO2

A newly selected job with a jobname of JOB992 would have a JBNMASK value of JO2, and would not be allowed to execute yet because it would exceed the limit of 2- (JOB002X77 and JOB0029) are already executing.

A newly selected job with a jobname of JOB993 would have a JBNMASK value of JO3 and with no matching jobname masks would be allowed to execute (the count for JBNMASK JO# would then become 1).

A newly selected job with jobname TSODEEP would have a JBNMASK value of TSE, and since there is only one other job with a matching mask value (TSNAME1), it would be allowed to execute. Then the limit would be met for that JBNMASK value.

Ex. \$D SSM,JBNMASK \$T SSM,JBNMASK=UUUU\*\*\*U

# **ALLOWS={ ON | OFF }**

ALLOWS is an internal control developed specifically for use by the Capacity and Performance group. It should only be changed as directed by the Capacity and Performance group.

EX. \$T SSM,ALLOWS=OFF \$D SSM,ALLOWS

# <span id="page-7-0"></span>**CLASSOPT={ ON | OFF }**

CLASSOPT determines whether or not the classlim values that limit the number of active jobs on this system, in each class are enforced or not. ON means that the classlim value for each class is being enforced. OFF means that the classlim value for each class is NOT being enforced. Note - setting a low limit will not stop, or cancel any jobs, it will just prevent any new jobs from starting until the total number of jobs for each class is within the limit specified in the CLASSLIM statement for each class.

EX. \$D SSM,CLASSOPT \$T SSM,CLASSOPT=ON

## **CLASSLIM(class specification)=###**

CLASSLIM specifies the maximum number of jobs for each class that will be allowed to start on the local copy of JES2. Valid CLASSLIM class specifications are;

A single character. A range of characters ie. A-L or A-Z or 0-9 A masked value ie. \* (meaning all classes) A combination of the above separated by commas, ie. CLASSLIM(A-G,J,K,0-9)

EX \$D SSM,CLASSLIM \$D SSM,CLASSLIM(A,J,N-R,5) \$T SSM,CLASSLIM(A-9)=0

## **The JES2 \$DJ command**

The JES2 \$DJ command output has been extended to include information about /\*CNTL statements. Up to five CNTL names are displayed qualified with an "E" for exclusive, or an "S" for shared. One /\*WITH jobname, one /\*WITHOUT, one /\*BEFORE and one /\*AFTER jobname, will each be displayed if those types of statements are present in the job. /\*HOLDFOR and /\*HOLDTIL values and whether the timers have expired or elapsed are indicated if those cards are also present in the job being displayed. Examples of the extended displays are given below. Please note that the information is included in either the standard or long versions of the command.

Altered Display Commands –

-\$DJ(25926)

\$HASP890 JOB(TOSM139)<br>\$HASP890 JOB(TOSM139) \$HASP890 JOB(T0SM139) STATUS=(AWAITING EXECUTION),CLASS=X, \$HASP890 PRIORITY=6,SYSAFF=(ANY),HOLD=(NONE), \$HASP890 DELAY RSN=HOLDTIL TIMR,AFTER=T0SM150, \$HASP890 BEFORE=T0SM160,WITH=T0SM140,WITHOUT=T0SM138,

<span id="page-8-0"></span>

## \$HASP890 HOLDFOR=00:02:00¦ELAPSED,HOLDTIL=10:20:00, \$HASP890 CNTL=(RESNAME1-E,MYSTUFF-S,YOURSTUF-P, \$HASP890 COMMON-S,RESNAME1-E)

The **BOLD** text in the display above is all as a result of Shared Spool Mods statements in the JCL. First the 'DELAY RSN=' is only displayed for jobs with Shared Spool Mods statements in the JCL, and indicates whether the job has been bypassed for job selection due to a Shared Spool Mods restriction or if it has simply never been selected by JES2 as a candidate for execution. In this case above the job is held due to the HOLDTIL timer value of  $10:20:00$ . The AFTER=, BEFORE=, WITH=, and WITHOUT= all indicate the jobname associated with each like named control statement. The HOLDFOR= and HOLDTIL= fields indicate the time values specified, and whether or not they have elapsed. In this case the HOLDFOR time has expired, the HOLDTIL time has not. The CNTL= field lists the values specified in up to  $5$  /\*CNTL statements followed by either a -S for shared, -E for exclusive, or -P for purge.

The LONG version of the Display Job command is shown below, it also contains the same Shared Spool Mods information that the short form of the display does.

-\$DJ(25926),LONG

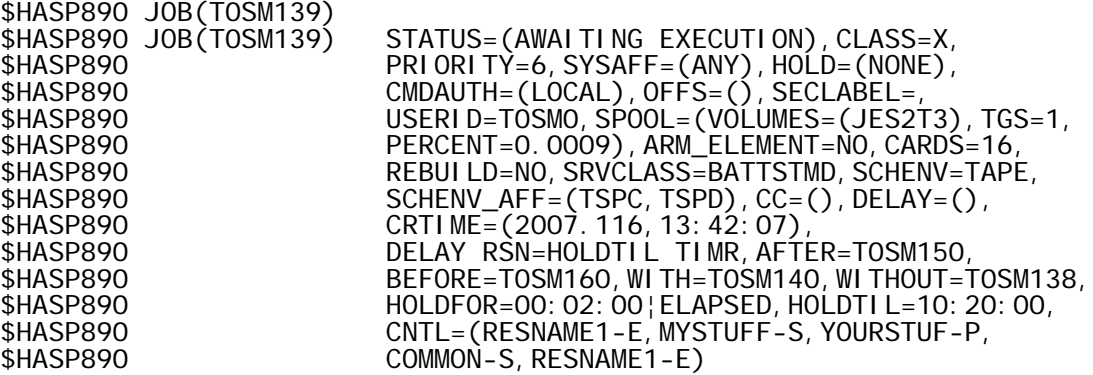

#### **\$HASP943 messages**

In addition informational messages, \$HASP943 are written to the log as jobs with /\*CNTL, /\*WITH, /\*BEFORE, or /\*AFTER are read. Examples of the messages follow.

These messages were issued for the job displayed above, as it was submitted. These form one of the audit trails available for used Shared Spool Mods options. The other audit trail option is of course the optional SMF recording.

```
$HASP943 T0SM139 * -- HOLD UNTIL = 10:20:00 --
$HASP943 T0SM139 * -- HOLD FOR = 00:02:00
$HASP943 T0SM139 * -- WITH JOBNAME = T0SM140 --
$HASP943 T0SM139 * -- WITHOUT JOBNAME = T0SM138 --
```
\$HASP943 T0SM139 \* -- CONTROL INFO = RESNAME1,EXC -- \$HASP943 T0SM139 \* -- CONTROL INFO = MYSTUFF ,SHR -- \$HASP943 T0SM139 \* -- CONTROL INFO = YOURSTUF,PRG -- \$HASP943 T0SM139 \* -- CONTROL INFO = COMMON ,SHR -- \$HASP943 T0SM139 \* -- CONTROL INFO = RESNAME1,EXC -- \$HASP943 T0SM139 \* -- AFTER JOBNAME = T0SM150 -- \$HASP943 T0SM139 \* -- BEFORE JOBNAME = T0SM160 --

The SSM OPTIONS can be displayed using the \$D SSM command, or altered using the \$T SSM command.

The initial values for SSM are set in JES2 parms, and take the format listed in the sample parms below.

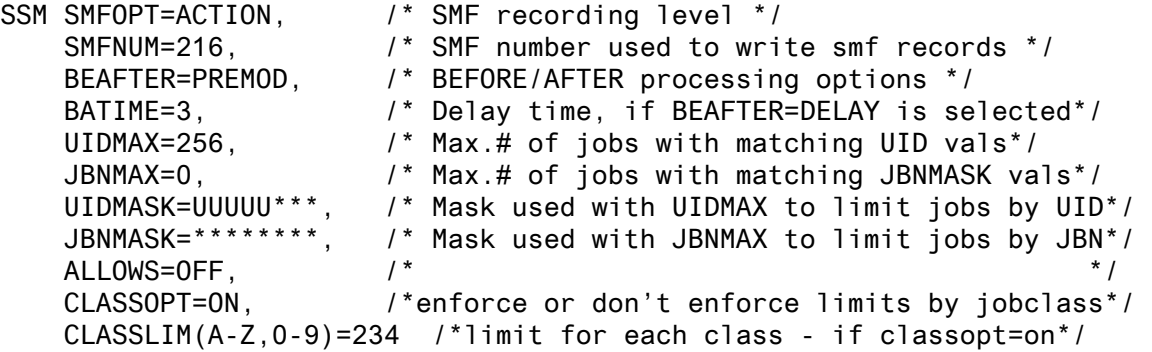

**NOTE \*\*** the LOADMOD statements for STJTABS and STSSMTBS, and the EXIT statements for EXIT(19) and EXIT(24) should physically be placed BEFORE the SSM parmlib statements.

### <span id="page-11-0"></span>*SMF RECORD LAYOUTS*

The SMF records produced by the Shared Spool Mods are sub-typed records all with the same SMF record number as specified in the SSM, SMFNUM=### statement. A different subtype is specified for each type of record.

\*\* \* ------------------------------------------------------------- \* \*\* \*\* \* -- THIS GROUP OF DS'S IS INTEDED TO BE USED AS PART OF AN -- \* \*\* \*\* \* -- EXISTING DSECT, TO DESCRIBE AN SMF BUFFER FOR RECORD \*\* \* -- TYPE 216 (D8) TECH SUBTYPED SMF RECORDS. -- \* \*\* \*\* \* ------------------------------------------------------------- \* \*\* SMFXLEN DS XL2 LRECL INCLUDING RDW SMFXSEG DS XL2 SEGMENT - ALWAYS ZEROS SMFXFLG DS XL1 B'0101 1110' INDICATES SUBTYPES SMFXRTY DS XL1<br>SMFXTME DS XL4 TIME SINCE MIDNIGHT IN 1/100T XL4 TIME SINCE MIDNIGHT IN 1/100TH SEC. \* TOD, USING FORMAT FROM TIME MACRO WITH BIN. INTVL SMFXDTE DS PL4 X'01YYDDDF' \* DATE IN PACKED DECIMAL FORM: 01YYDDDF SMFXSID DS XL4 SYSID FROM ( SID ) SMFXSSI DS XL4 SUBSYS ID (SSID = TECH) OR BLANKS SMFXSTY DS XL2 RECORD SUBTYPE X'01'-X'FF' \*\*\*\* PROGRAM EXECUTION TRACKING SUBTYPES \* X'01' = TECH PGM EXECUTION  $X'$ 02' = TECH PGM EXECUTION DUP LIB.  $X'$ 03' = TECH PGM EXECUTION DUP LIB.  $X'04'$  = TECH PGM EXECUTION DUP LIB.  $X'$ 05' = TECH PGM EXECUTION DUP LIB. S.S.M. = SHARED SPOOL MODS SUBTYPES \* X'40' = SSM REJECTION INFORMATION \* X'41' = SSM JOB PASSED SELECTION  $FUTURE$   $X'42' = SSM$  OPERATOR ACTIONS (\$T CMDS)  $X'$ 43' = \$SJ - ALLOWED OR REJECTED \* X'44' = SSM JECL CARD ACCEPTED FUTURE X'45' = SSM JECL CARD REJCTED JCL ERROR X'46' = SSM JOB SELECTION REDRIVEN FUTURE X'47' = JES2 SSM PARM ACCEPTED<br>FUTURE X'48' = RESERVED FOR SSM<br>FUTURE X'49' = RESERVED FOR SSM  $X'$  48' = RESERVED FOR SSM  $X'$  49' = RESERVED FOR SSM SMFXNUMT DS XL2 NUMBER OF TRIPLETS (SUBTYPES 1-5= 2) \* SMFXRESV DS XL2 LENGTH OF SELF-DEFINING SECTION \*\*\* SELF-DEFINING SECTION \*\*\* \* - FIRST TRIPLET - PRODUCT SECTION OFFPRD01 DS XL4 OFFSET FROM RDW TO PROD. SECTION LENPRD01 DS XL2 LENGTH OF PRODUCT SECTION NUMPRD01 DS XL2 NUMBER OF PRODUCT SECTIONS \*- SECOND TRIPLET - SUBTYPED DATA SECTION

OFFTEC01 DS XL4 OFFSET FROM RDW TO SUBTYPED DATA LENTEC01 DS XL2 LENGTH OF SUBTYPED SECTION NUMTEC01 DS XL2 NUMBER OF SUBTYPED SECTIONS \* SDSEND EQU \* END OF SELF DEFINING SECTION SMFD8SSD EQU SDSEND-OFFPRD01 EQU'D LEN OF SELF DEFINING ssm SECT. SMFD8TSD EQU SDSEND-OFFPRD01 EQU'D LEN OF SELF DEFINING tech SECT. \* \* THE PRODUCT SECTION(S) FOR JES2 SSM GOES HERE \* ORG SDSEND ORG TO END OF SELF DEFINING SECITON \* PRDOFS EQU \*-SMFXLEN OFFSET TO PRODUCT SECTION SMFD8STY DS XL2 SUBTYPE - REPEATED - JUST IN CASE SMFD8SVR DS XL4 SAME AS UBRVRM AND UJCXVRM SMFD8SID DS XL16 C'SHARED SPOOL MOD' PRDLENS EQU \*-SMFD8STY LENGTH OF THE SSM PRODUCT SECTION \* PRD8JZZ EQU \* END OF SSM PRODUCT SECTION \* \* THE SUBTYPED SHARED SPOOL MODS DATA GOES IN HERE \* STDOFFS EQU \*-SMFXLEN OFFSET TO SUBTYPED SSM DATA \* SMFD8S40 DS XL2 SUBTYPE - X'0040' SSM REJECTION INFO SMFD80JI DS XL4 JOBID SMFD80JN DS CL8 JOBNAME SMFD80SI DS XL4 NODE ID REJECT TOOK PLACE ON SMFD80TE DS XL8 NODE NAME REJECT TOOK PLACE ON SMFD80GN DS XL8 NODE NAME REJECT TOOK PLACE ON SMFD80ME DS CL12 REJECTION REASON SMFD80XT DS CL8 STCK FORMAT DATE AND TIME SMFLNS40 EQU \*-SMFD8S40 LENGTH OF SUBTYPED DATA SMFXLS40 EQU \*-SMFXLEN LENGTH OF THE ENTIRE RECORD \* ORG PRD8JZZ ORG TO END OF SSM PRODUCT SECTION \* SMFD8S41 DS XL2 SUBTYPE - X'0041' SSM JOB SELECTED SMFD81IN DS XL2 INPUT NODE ID JQEINPND SMFD81XN DS XL2 EXECUTION NODE ID JQEXEQND SMFD81CD DS CL1 JQE CREATION TIME - JQXCRTME SMFD81JC DS CL1 JOB CLASS JQEJCLAS SMFD81JI DS XL4 JOBID SMFD81JN DS CL8 JOBNAME JQEJNAME SMFD81RI DS CL8 USERID OF JOB OWNER - JQEUSRID SMFD81SL DS CL8 SECURITY LABEL OF JOB - JQESECLB SMFD81XT DS CL8 STCK FORMAT DATE AND TIME - THIS REC SMFD81SE DS CL16 SCHEDULING ENVIRONMENT NAME -JQASCHE SMFD81TE DS XL8 NODE NAME ACCEPTED ON SMFD81GN DS CL8 XCF GROUP NAME ACCEPTED ON SMFLNS41 EQU \*-SMFD8S41 LENGTH OF SUBTYPED DATA SMFXLS41 EQU \*-SMFXLEN LENGTH OF THE ENTIRE RECORD

\*

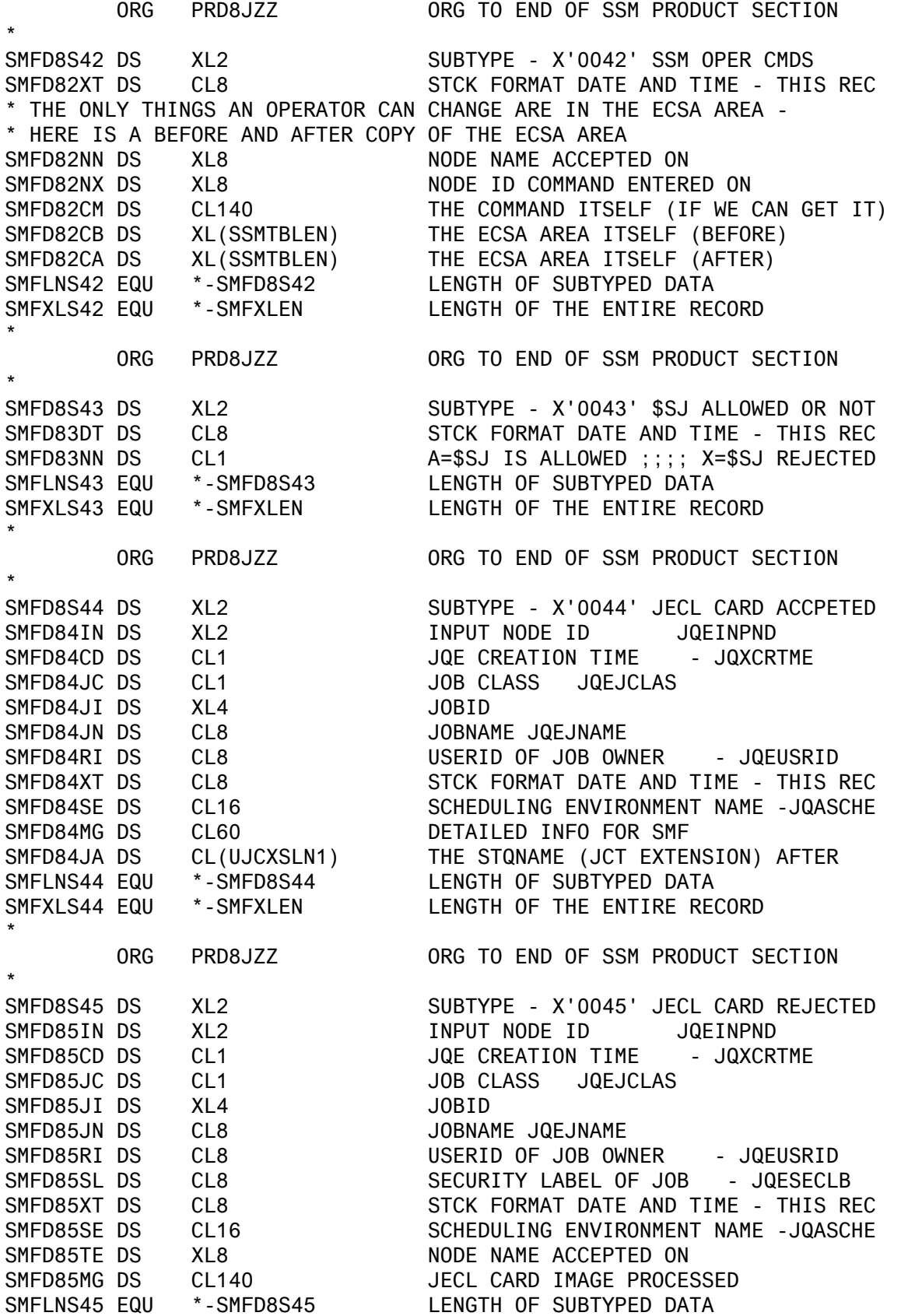

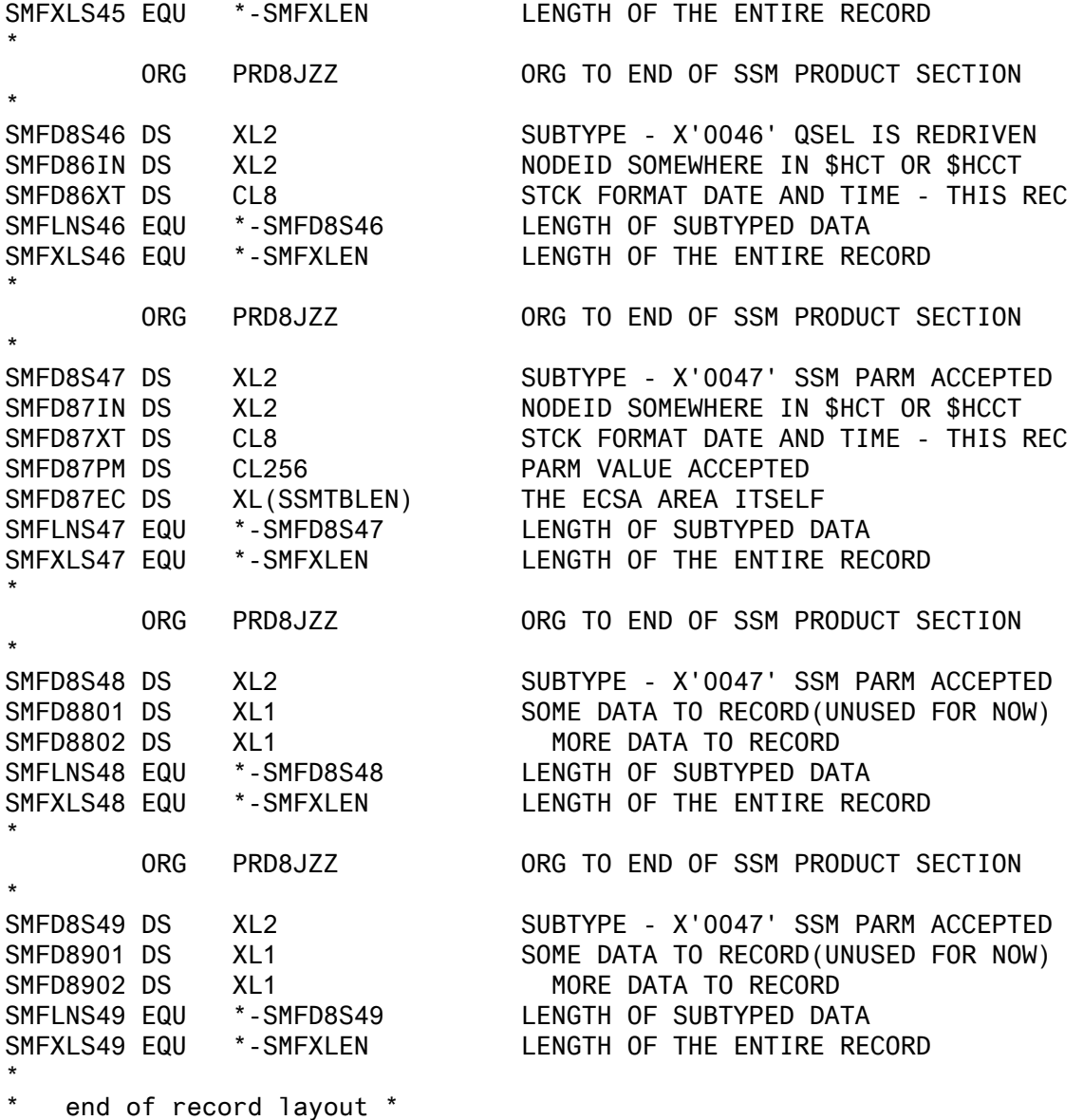